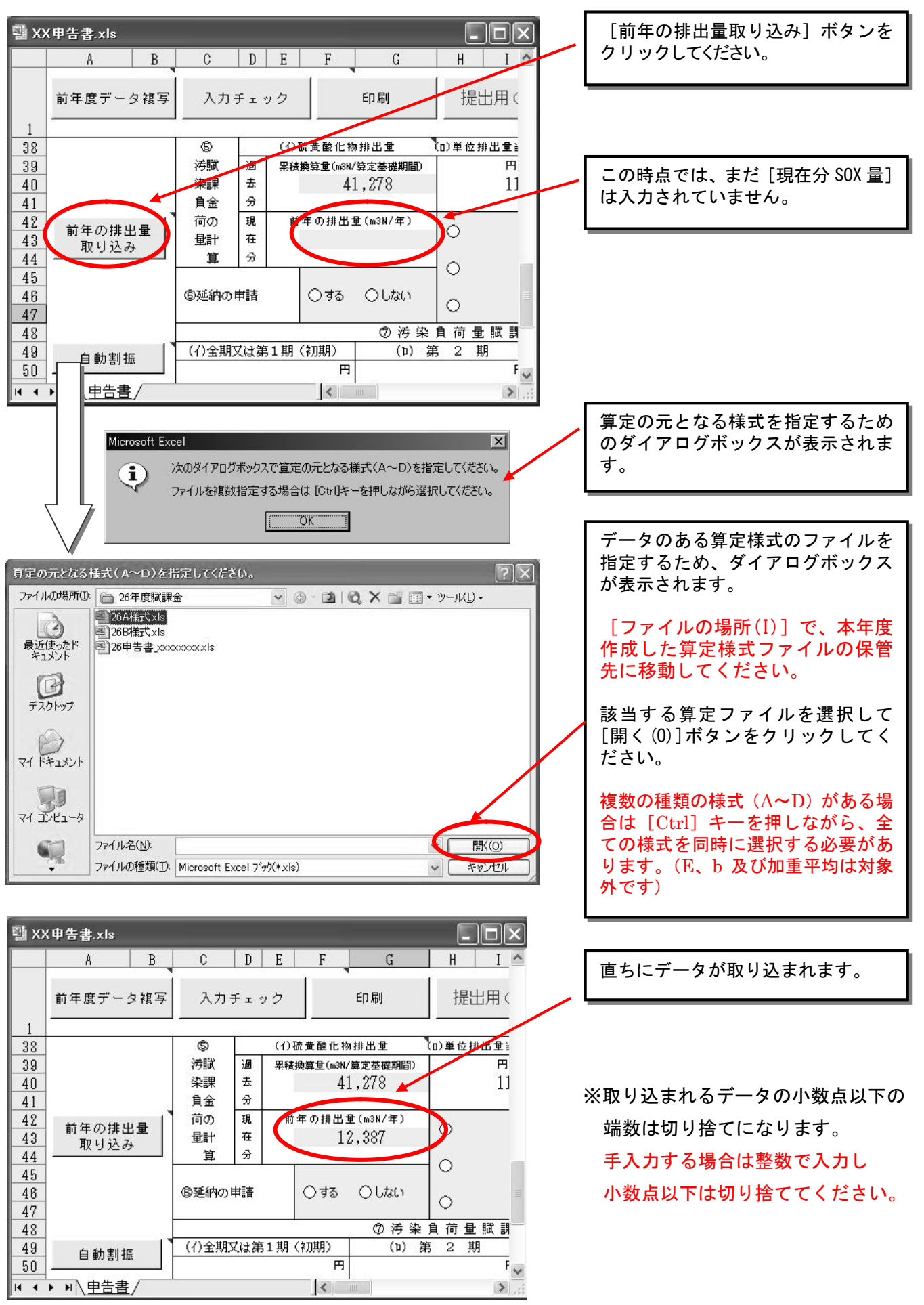

## (12)申告書「前年の排出量取り込み」の操作手順